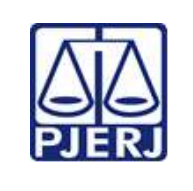

 Escola de Administração Judiciária – ESAJ Divisão de Ensino e Pesquisa – DIEPE

**IMPORTANTE: sempre verifique no** *site* **do TJRJ se a versão impressa do documento está atualizada.**

#### **ROTEIRO DE** *WORKSHOP*

**Título**: Audiências no Microsoft Teams **Instrutor**: Renato Cidade Baptista **Público-alvo**: Servidores atuantes em audiências e chefes de serventia **Local**: Online **Carga horária**: 6 horas **Autorização de Desenvolvimento** Diretor da ESAJ: Data:

**Objetivos do** *workshop* (descreva o que pretende alcançar com as atividades propostas)

Instruir sobre a nova sistemática para realização de audiências remotas, utilizando-se o programa Microsoft Teams. Serão demonstradas as principais ferramentas do Office 365 utilizadas no auxílio à realização das audiências.

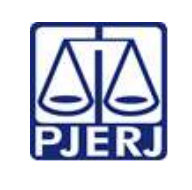

 Escola de Administração Judiciária – ESAJ Divisão de Ensino e Pesquisa – DIEPE

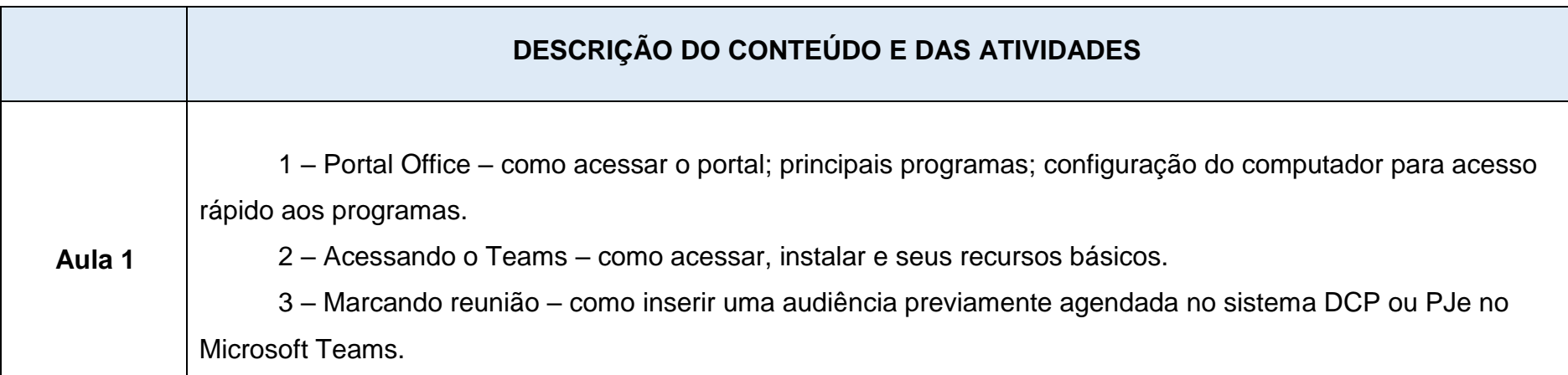

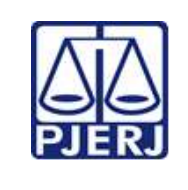

 Escola de Administração Judiciária – ESAJ Divisão de Ensino e Pesquisa – DIEPE

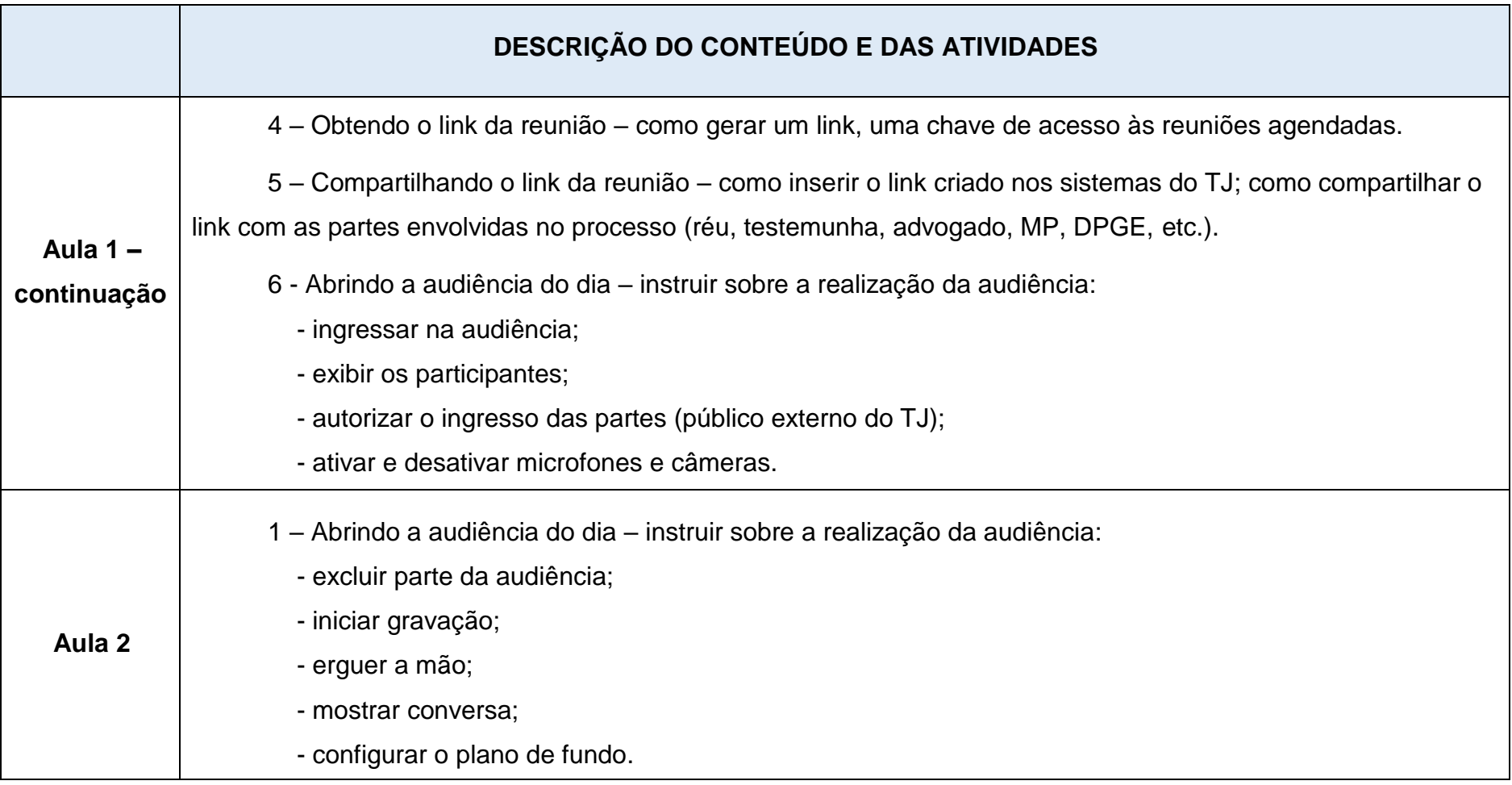

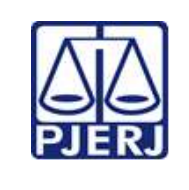

 Escola de Administração Judiciária – ESAJ Divisão de Ensino e Pesquisa – DIEPE

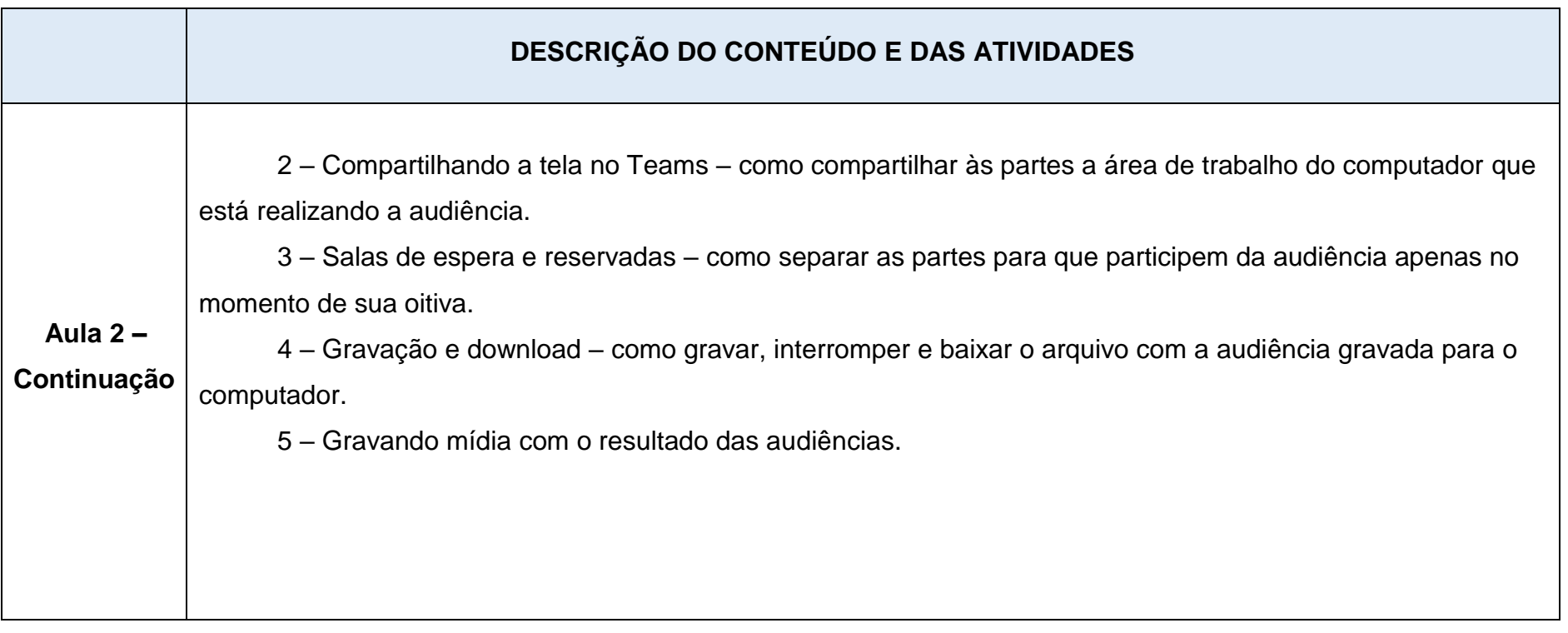

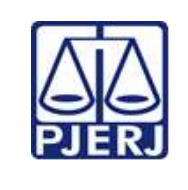

 Escola de Administração Judiciária – ESAJ Divisão de Ensino e Pesquisa – DIEPE

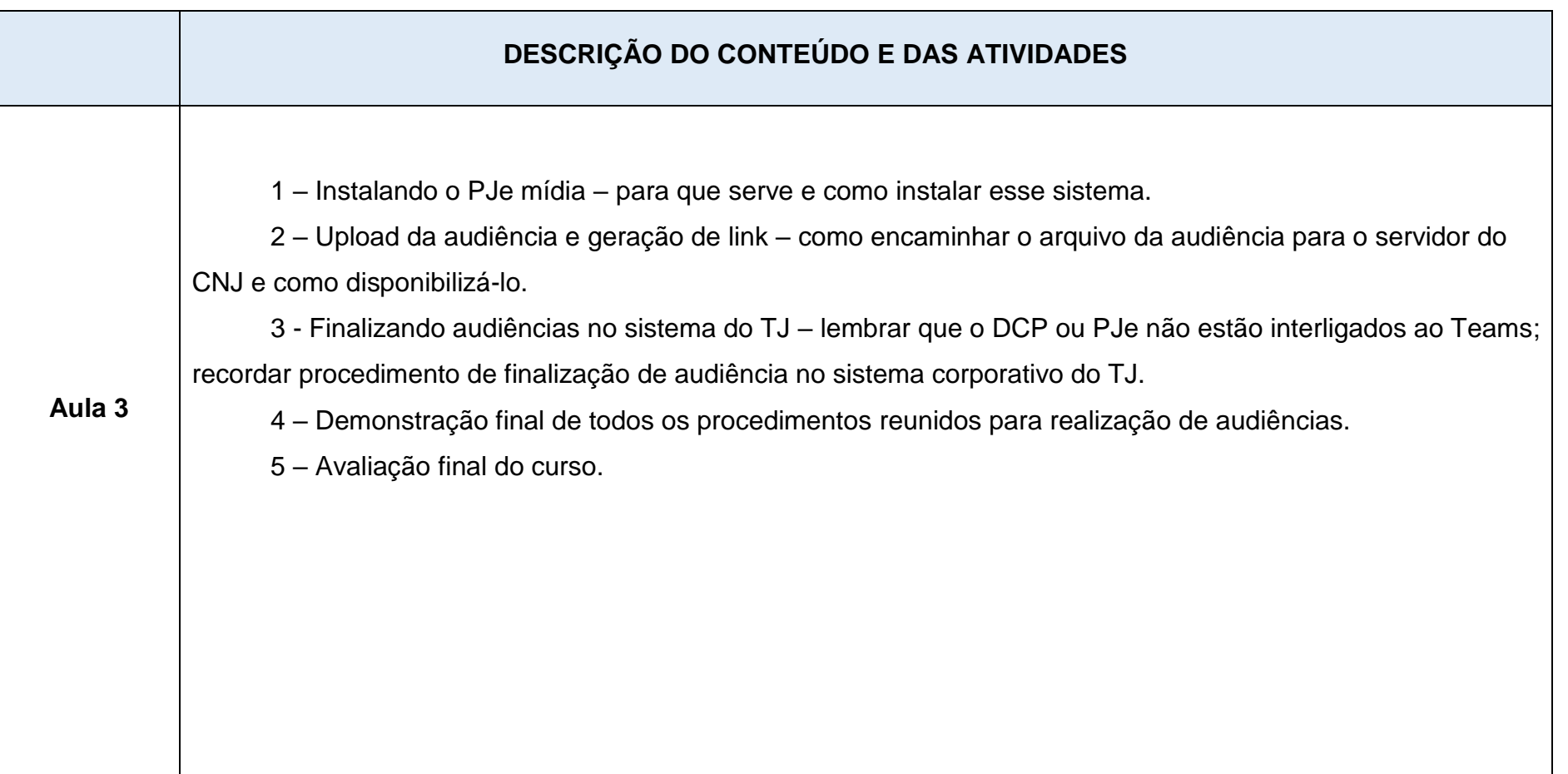

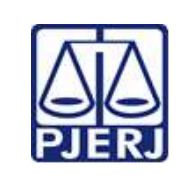

 Escola de Administração Judiciária – ESAJ Divisão de Ensino e Pesquisa – DIEPE

**IMPORTANTE: sempre verifique no** *site* **do TJRJ se a versão impressa do documento está atualizada.**

#### **Recursos materiais** (liste o que você vai precisar para ministrar o *workshop*)

Computador com acesso à internet. Programa para gravação da tela do computador. PowerPoint ou programa similar.

#### **Verificação final e Aprovação**

Verificação pelo Chefe do SEDAC:

Data:

Aprovação do Diretor da DIEPE:

Data:

#### **Observações:**